## Cheatography

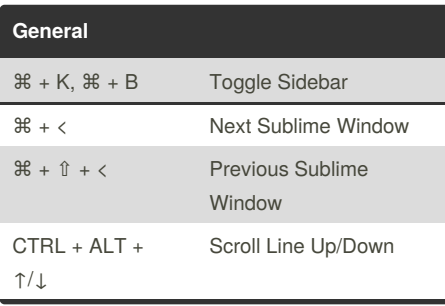

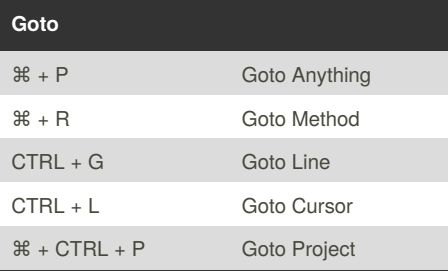

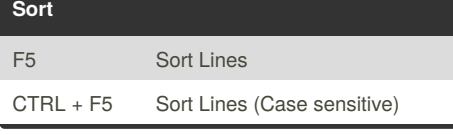

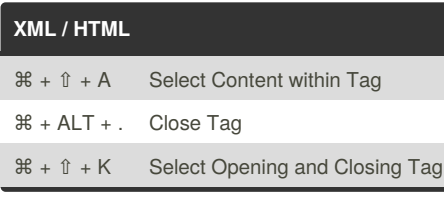

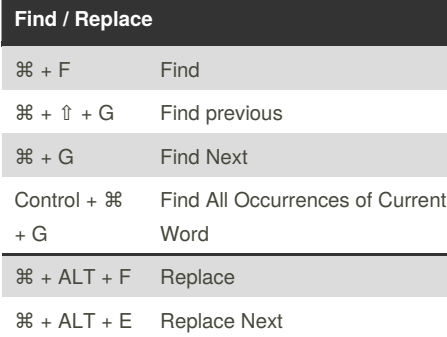

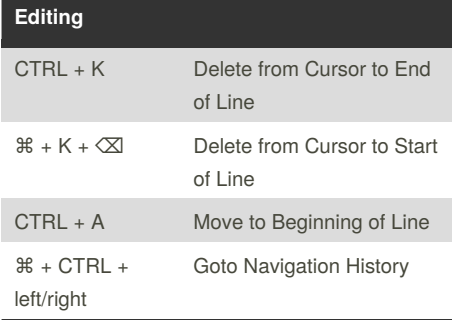

## By **madslundt**

[cheatography.com/madslundt/](http://www.cheatography.com/madslundt/)

## Sublime Text 2 OSX Keyboard Shortcuts by [madslundt](http://www.cheatography.com/madslundt/) via [cheatography.com/21539/cs/4171/](http://www.cheatography.com/madslundt/cheat-sheets/sublime-text-2-osx)

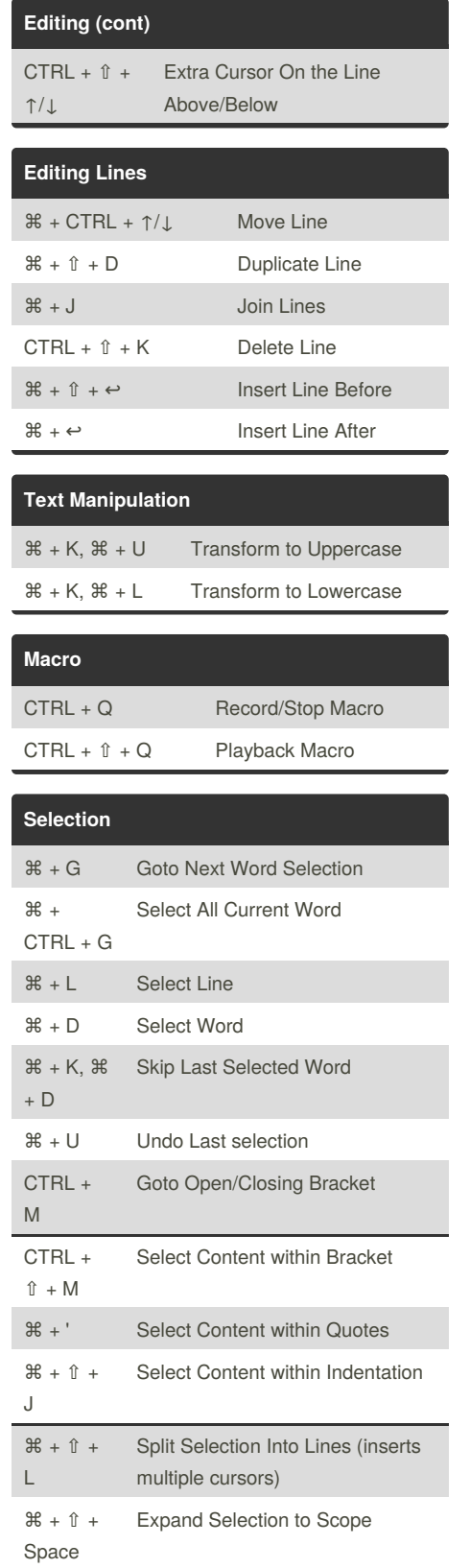

Published 19th May, 2015. Last updated 24th May, 2015. Page 1 of 1.

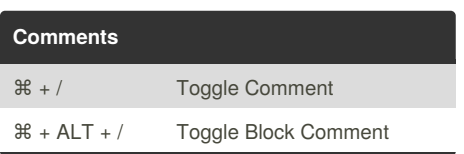

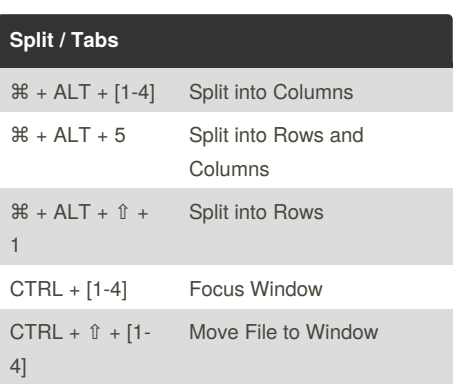

Sponsored by **CrosswordCheats.com**

Learn to solve cryptic crosswords! <http://crosswordcheats.com>